# Package 'Clonality'

October 17, 2020

Type Package

Title Clonality testing

Version 1.36.0

Date 2019-12-09

Author Irina Ostrovnaya

Maintainer Irina Ostrovnaya <ostrovni@mskcc.org>

**Depends**  $R$  ( $>= 2.12.2$ ), DNAcopy

Imports grDevices, graphics, stats, utils

Suggests gdata

Description Statistical tests for clonality versus independence of tumors from the same patient based on their LOH or genomewide copy number profiles

License GPL-3

LazyLoad yes

biocViews CopyNumber, Classification, aCGH, Mutations, Diagnosis, metastasis

git\_url https://git.bioconductor.org/packages/Clonality

git\_branch RELEASE\_3\_11

git\_last\_commit 9ae996b

git\_last\_commit\_date 2020-04-27

Date/Publication 2020-10-16

# R topics documented:

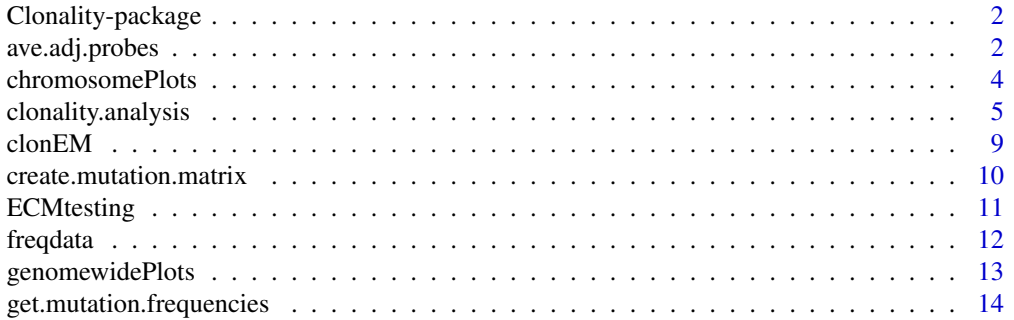

# <span id="page-1-0"></span>2 ave.adj.probes

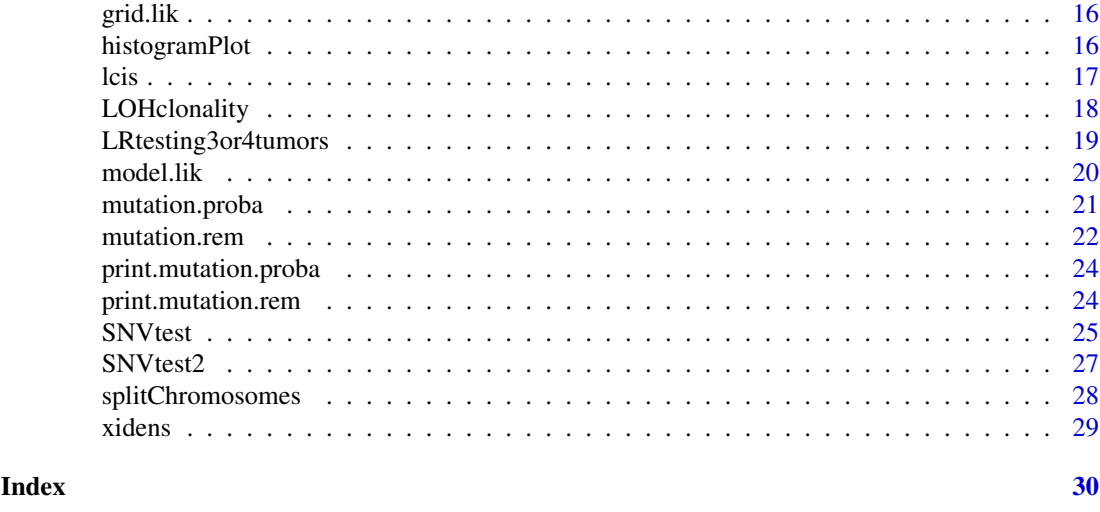

# Clonality-package *Clonality testing*

# Description

Statistical tests for clonality versus independence of tumors from the same patient based on their LOH, copy number or mutational profiles.

## Details

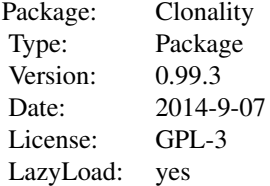

## Author(s)

Irina Ostrovnaya <ostrovni@mskcc.org>, Audrey Mauguen <mauguena@mskcc.org>

ave.adj.probes *Averaging of adjacent probes in copy number arrays*

# Description

For each sample the log-ratios at each consecutive K number of probes are averaged.

#### ave.adj.probes 3

#### Usage

ave.adj.probes(data, K)

#### Arguments

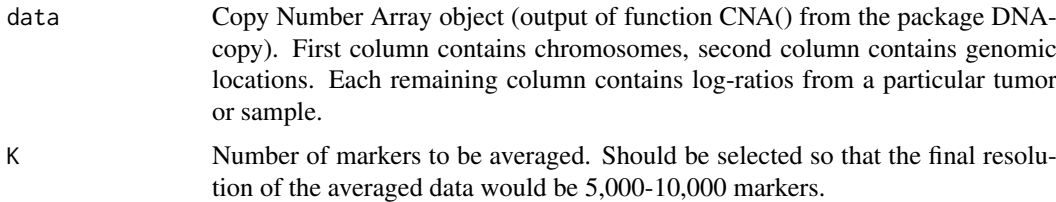

### Details

Averages log-ratios in every K consecutive markers. The purpose of this step is to reduce the noise in the data, eliminate possible very small germline copy number variations, and get rid of a possible wave effect.

## Value

Returns CNA object of reduced resolution

#### Examples

```
# Same example as in clonality.analysis()
```
set.seed(100) chrom<-rep(c(1:22),each=100) maploc<- runif(2200)\* 200000 chromarm<-splitChromosomes(chrom,maploc)

```
#Simulate the dataset with 10 pairs of tumors with 22 chromosomes, 100 markers each
#Simulated log-ratios are equal to signal + noise
#Signal: each chromosome has 50% chance to be normal, 30% to be whole-arm loss/gain, and 20% to be partial arm lo
#There are no chromosomes with recurrent losses/gains
#Noise: drawn from normal distribution with mean 0, standard deviation 0.25
#First 9 patients have independent tumors, last patient has two tumors with identical signal, independent noise
```

```
set.seed(100)
chrom<-paste("chr",rep(c(1:22),each=100),"p",sep="")
chrom[nchar(chrom)==5]<-paste("chr0",substr(chrom[nchar(chrom)==5] ,4,5),sep="")
maploc<- rep(c(1:100),22)
data<-NULL
for (pt in 1:9) #first 9 patients have independent tumors
{
tumor1<-tumor2<- NULL
mean1<- rnorm(22)
mean2 <- rnorm(22)
for (chr in 1:22)
{
  r<-runif(2)
if (r[1]<=0.5) tumor1<-c(tumor1,rep(0,100))
  else if (r[1]>0.7) tumor1<-c(tumor1,rep(mean1[chr],100))
```

```
else { i<-sort(sample(1:100,2))
       tumor1<-c(tumor1,mean1[chr]*c(rep(0, i[1]),rep(1, i[2]-i[1]), rep(0, 100-i[2])))
        }
if (r[2]<=0.5) tumor2<-c(tumor2,rep(0,100))
  else if (r[2]>0.7) tumor2<-c(tumor2,rep(mean2[chr],100))
  else {i<-sort(sample(1:100,2))
      tumor2<-c(tumor2,mean2[chr]*c(rep(0, i[1]),rep(1, i[2]-i[1]), rep(0, 100-i[2])))
         }
}
data<-cbind(data,tumor1,tumor2)
}
#last patient has identical profiles
tumor1<- NULL
mean1 <- rnorm(22)
for (chr in 1:22)
{
  r<-runif(1)
if (r<=0.4) tumor1<-c(tumor1,rep(0,100))
  else if (r>0.6) tumor1<-c(tumor1,rep(mean1[chr],100))
  else { i<-sort(sample(1:100,2))
      tumor1<-c(tumor1,mean1[chr]*c(rep(0, i[1]),rep(1, i[2]-i[1]), rep(0, 100-i[2])))
        }
}
data<-cbind(data,tumor1,tumor1)
data<-data+matrix(rnorm( 44000,mean=0,sd=0.4) ,nrow=2200,ncol=20)
dataCNA<-CNA(data,chrom=chrom,maploc=maploc,sampleid=paste("pt",rep(1:10,each=2),rep(1:2,10)))
dim(dataCNA)
dataCNA2<-ave.adj.probes(dataCNA, 2)
dim(dataCNA2)
```
chromosomePlots *Per-chromosome plots of the copy number arrays from a particular patient*

#### Description

The function produces a sequence of plots for each chromosome with one-step segmented data of all samples of a particular patient.

## Usage

```
chromosomePlots(data.seg1, ptlist, ptname,nmad)
```
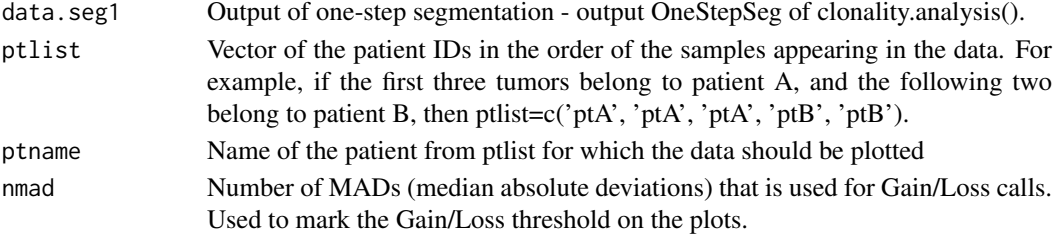

<span id="page-3-0"></span>

#### <span id="page-4-0"></span>clonality.analysis 5

## Details

The function produces a sequence of plots for each chromosome with one-step segmented data of all samples of a particular patient. The dotted horizontal lines denote the gain and loss thresholds.

## Examples

```
# See example as in clonality.analysis()
```
clonality.analysis *Clonality testing using copy number data*

## Description

Function to test clonality of two tumors from the same patient based on their genomewide copy number profiles. This function calculates likelihood ratios and the reference distribution under the hypothesis of independence.

# Usage

```
clonality.analysis(data, ptlist, pfreq = NULL, refdata = NULL, nmad = 1.25, reference = TRUE, allpai
```
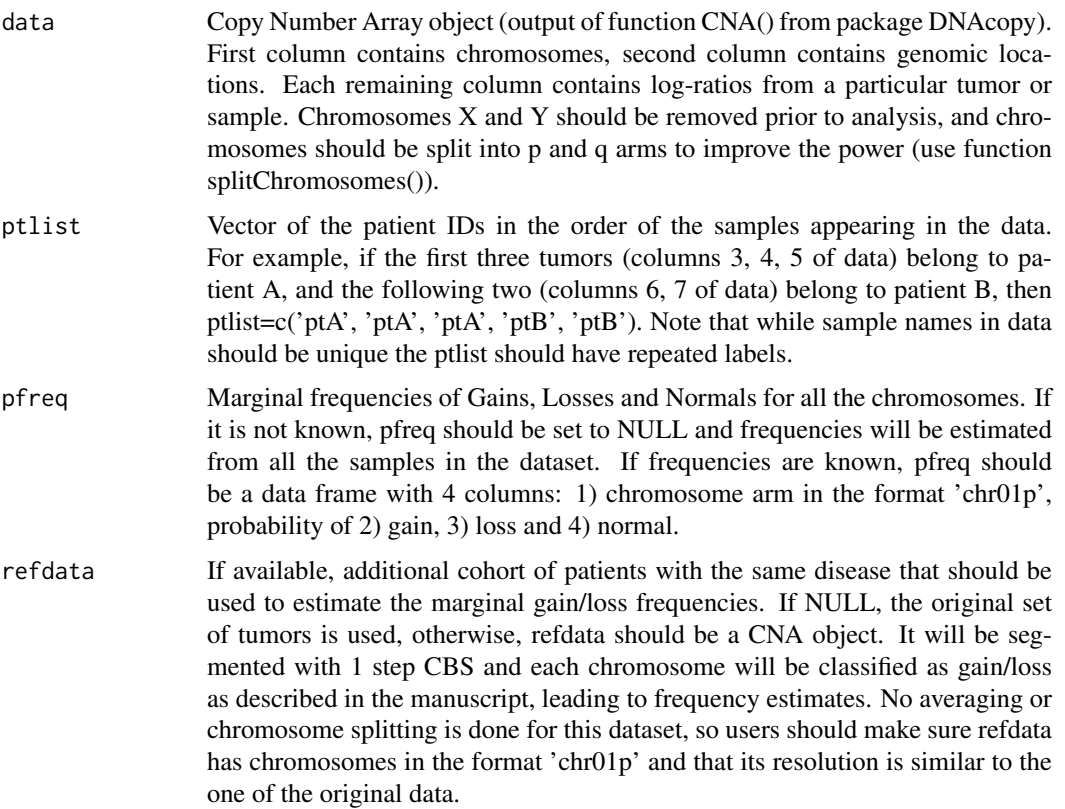

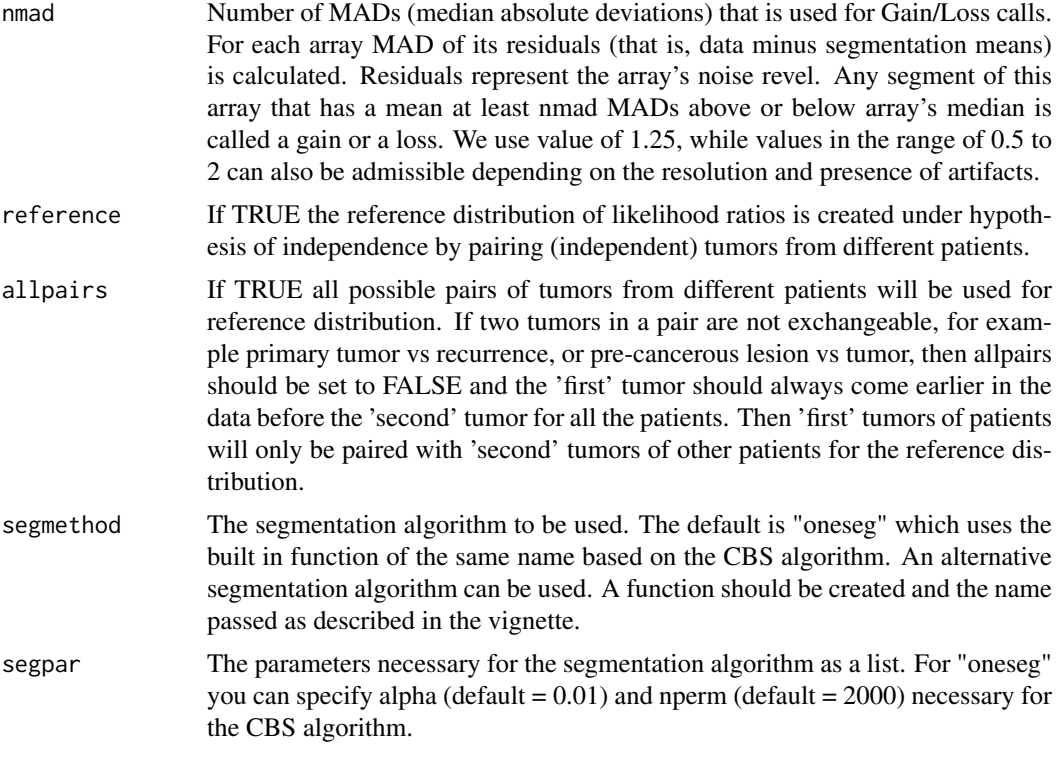

## Details

The function implements the statistical procedure designed to distinguish whether the two tumors from the same patient are clonal (have the same progenitor cancer cell) or independent (developed from normal cells independently). At first data are segmented with one step CBS (Olshen, A. B., Venkatraman, E. S., Lucito, R., Wigler, M. (2004). Circular binary segmentation for the analysis of array-based DNA copy number data. Biostatistics 5: 557-572) that picks at most one copy number change per chromosome arm. Then each chromosome arm is classified as Gain/Loss/Normal based on a middle segment if there are 3 segments, or based on the most outstanding segment if there are 2 segments. The multinomial likelihood ratio comparing these classifications is computed (LR1). For each concordant partial arm gain or loss we also calculate likelihood ratio that this change is exactly the same in both tumors. These likelihood ratios are multiplied by LR1 to obtain our final statistic, LR2. If LR2 is much greater than 1, that indicates clonality. If LR2 is much smaller than 1, it indicates independence. The reference distribution of LR2 under the hypothesis of independence is obtained by pairing up tumors from different patients, which are independent by default.

Since only one gain/loss is admissible per chromosome arm it is highly recommended to apply this methodology to arrays with at most 10,000-15,000 markers. We suggest averaging blocks of consecutive probes for arrays with larger resolution, see function ave.adj.probes.

#### Value

If the reference is TRUE, function returns the list with 4 elements: LR, OneStepSeg, ChromClass, refLR.

LR - matrix with the within patient comparisons. Each row corresponds to a pair of samples being compared. Columns are: Sample1 - name of sample 1; Sample2 - name of sample 2; LR1 - likelihood ratio without comparisons of specific concordant gains/losses; LR2 - final likelihood ratio with individual comparisons; GGorLL - number of chromosome arms that are classified as Gains in both tumors or Losses in both tumors; NN - number of chromosome arms that are classified as

#### clonality.analysis 7

Normal in both tumors; GL - number of chromosome arms that are classified as Gain in one tumors and Loss in another; GNorLN - number of chromosome arms that are classified as Gain(Loss) in one tumors and Normal in another; IndividualComparisons - list of chromosome arms that had comparisons of specific concordant gains/losses in both tumors and the corresponding likelihood ratio for them being exactly the same. p-value - quantile of the reference distribution under the null hypothesis (refLR\$LR2) that the value of LR2 match.

OneStepSeg - is the output of one step segmentation of the data. It has the same structure as the output of 'segment' from DNAcopy, but only one most prominent change per arm is allowed.

ChromClass - is the matrix of chromosome classifications based on the one step segmentation. Rows correspond to chromosome arms, columns correspond to samples. Chromosome arms are classified by the middle segment if there are 3 segments, and by the most outstanding segment if there are 2 segments.

refLR - matrix with the between patient comparisons (reference distribution under the hypothesis of independence). Has the same structure as LR but the pairs of tumors are selected from different patients.

Note that calculating the reference distribution might take a long time.

If the reference is FALSE, there is no p-value column in LR and no refLR output.

## Author(s)

Irina Ostrovnaya <ostrovni@mskcc.org>

## References

Ostrovnaya, I., Olshen, A. B., Seshan, V.E., Orlow, I., Albertson, D. G. and Begg, C. B. (2010), A metastasis or a second independent cancer? Evaluating the clonal origin of tumors using array copy number data. Statistics in Medicine, 29: 1608-1621

Ostrovnaya, I. and Begg, C. Testing Clonal Relatedness of Tumors Using Array Comparative Genomic Hybridization: A Statistical Challenge Clin Cancer Res March 1, 2010 16:1358-1367

Venkatraman, E. S. and Olshen, A. B. (2007). A faster circular binary segmentation algorithm for the analysis of array CGH data. Bioinformatics, 23:657 63.

Olshen, A. B., Venkatraman, E. S., Lucito, R., Wigler, M. (2004). Circular binary segmentation for the analysis of array-based DNA copy number data. Biostatistics 5: 557-572.

## Examples

#Analysis of simulated data

```
#Simulate the dataset with 10 pairs of tumors with 22 chromosomes, 100 markers each
#Simulated log-ratios are equal to signal + noise
#Signal: each chromosome has 50% chance to be normal, 30% to be whole-arm loss/gain, and 20% to be partial arm lo
#There are no chromosomes with recurrent losses/gains
#Noise: drawn from normal distribution with mean 0, standard deviation 0.4
#First 9 patients have independent tumors, last patient has two tumors with identical signal, independent noise
```

```
set.seed(100)
chrom<-paste("chr",rep(c(1:22),each=100),"p",sep="")
chrom[nchar(chrom)==5]<-paste("chr0",substr(chrom[nchar(chrom)==5] ,4,5),sep="")
maploc<- rep(c(1:100),22)
data<-NULL
```

```
for (pt in 1:9) #first 9 patients have independent tumors
{
tumor1<-tumor2<- NULL
mean1<- rnorm(22)
mean2 <- rnorm(22)
for (chr in 1:22)
{
 r <- runif(2)
if (r[1]<=0.5) tumor1<-c(tumor1,rep(0,100))
  else if (r[1]>0.7) tumor1<-c(tumor1,rep(mean1[chr],100))
  else { i<-sort(sample(1:100,2))
      tumor1<-c(tumor1,mean1[chr]*c(rep(0, i[1]),rep(1, i[2]-i[1]), rep(0, 100-i[2])))
        }
if (r[2]<=0.5) tumor2<-c(tumor2,rep(0,100))
  else if (r[2]>0.7) tumor2<-c(tumor2,rep(mean2[chr],100))
  else {i<-sort(sample(1:100,2))
      tumor2<-c(tumor2,mean2[chr]*c(rep(0, i[1]),rep(1, i[2]-i[1]), rep(0, 100-i[2])))
         }
}
data<-cbind(data,tumor1,tumor2)
}
#last patient has identical profiles
tumor1<- NULL
mean1<- rnorm(22)
for (chr in 1:22)
{
  r<-runif(1)
if (r<=0.4) tumor1<-c(tumor1,rep(0,100))
  else if (r>0.6) tumor1<-c(tumor1,rep(mean1[chr],100))
  else { i<-sort(sample(1:100,2))
       tumor1<-c(tumor1,mean1[chr]*c(rep(0, i[1]),rep(1, i[2]-i[1]), rep(0, 100-i[2])))
        }
}
data<-cbind(data,tumor1,tumor1)
data<-data+matrix(rnorm( 44000,mean=0,sd=0.4) ,nrow=2200,ncol=20)
dataCNA<-CNA(data,chrom=chrom,maploc=maploc,sampleid=paste("pt",rep(1:10,each=2),rep(1:2,10)))
ptlist<- paste("pt",rep(1:10,each=2),sep=".")
samnms<-paste("pt",rep(1:10,each=2),rep(1:2,10),sep=".")
results<-clonality.analysis(dataCNA, ptlist, pfreq = NULL, refdata = NULL, nmad = 1,
reference = TRUE, allpairs = TRUE)
#genomewide plots of pairs of tumors from the same patient
pdf("genomewideplots.pdf",height=7,width=11)
for (i in unique(ptlist))
{
w<-which(ptlist==i)
ns<- length(w)
if (ns>1)
{
for (p1 in c(1:(ns-1)))
for (p2 in c((p1+1):ns))
genomewidePlots(results$OneStepSeg, results$ChromClass,ptlist, ptpair=samnms[c(w[p1],w[p2])],results$LR, p
```
#### <span id="page-8-0"></span>clonEM 9

```
}
}
dev.off()
pdf("hist.pdf",height=7,width=11)
histogramPlot(results$LR[,4], results$refLR[,4])
dev.off()
for (i in unique(ptlist))
{
pdf(paste("Patient", i,".pdf",sep=""),height=7,width=11)
chromosomePlots(results$OneStepSeg, ptlist,ptname=i,nmad=1.25)
dev.off()
}
```
clonEM *Auxiliary EM algorithm Function.*

## Description

This function optimizes the likelihood of the model using an EM algorithm.

## Usage

```
clonEM(mutmat, init.para, xigrid, conv.crit, niter)
```
## Arguments

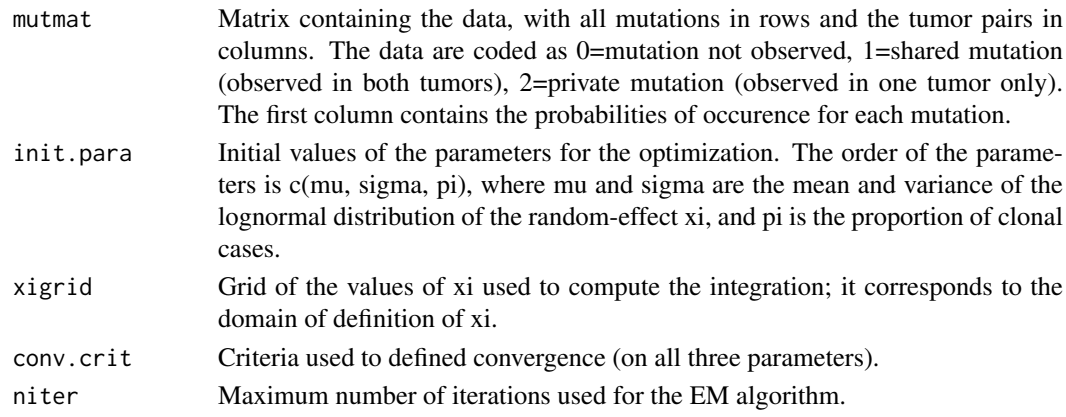

## Value

Return the value of the parameters maximizing the likelihood, the number of iterations used, and the convergence status.

## Author(s)

Audrey Mauguen <mauguena@mskcc.org> and Venkatraman E. Seshan.

<span id="page-9-0"></span>create.mutation.matrix

*Formatting matrix of mutations*

## Description

This functions reformats matrix of mutations for subsequent analysis

## Usage

create.mutation.matrix(maf,rem=FALSE)

## Arguments

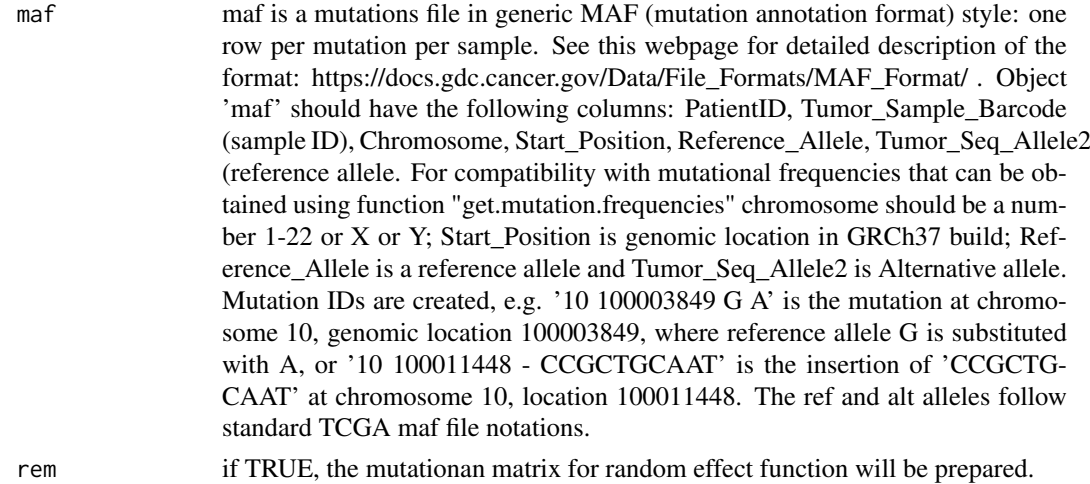

## Details

if rem=FALSE (default), binary mutational matrix will be created, where each row is a mutation, each column is a sample, and values are binary taking values 0 if there is no mutation, 1 if there is a mutation in this sample. If rem=TRUE matrix with each possible pair of samples from the same patient will be created. Each row represents mutation, and each column - pair of samples, where value 0 denotes that mutation is not observed, 1 if shared mutation is observed in both tumors, and 2 if it is a private mutation observed in only one tumor.

## Value

Data frame with matrix of mutations

## Author(s)

Irina Ostrovnaya <ostrovni@mskcc.org>

## References

Ostrovnaya, Irina, Venkatraman E. Seshan, and Colin B. Begg. 2015. USING SOMATIC MU-TATION DATA TO TEST TUMORS FOR CLONAL RELATEDNESS. The Annals of Applied Statistics 9 (3): 1533-48.

## <span id="page-10-0"></span>ECMtesting 11

## Examples

```
data(lcis)
#we want to analyze pair TK53IDC2.TK53LCIS2 that has only 1 shared mutation
mut.matrix<-create.mutation.matrix(lcis )
table(mut.matrix$TK53IDC2,mut.matrix$TK53LCIS2)
freq<-get.mutation.frequencies(rownames(mut.matrix),"BRCA")
SNVtest(mut.matrix$TK53IDC2,mut.matrix$TK53LCIS2,freq)
```
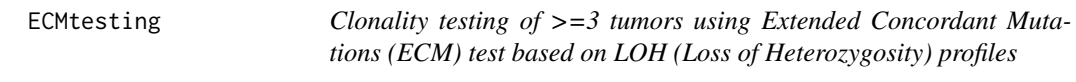

## Description

Function to test clonality of three and more tumors from the same patient based on their LOH profiles. This function implements Extended Concordant Mutations for all possible subsets of tumors from the same patient and minP multiplicity adjustment using simulated tumors.

#### Usage

```
ECMtesting(LOHtable,ptlist,noloh,loh1,loh2,Nsim=100)
```
## Arguments

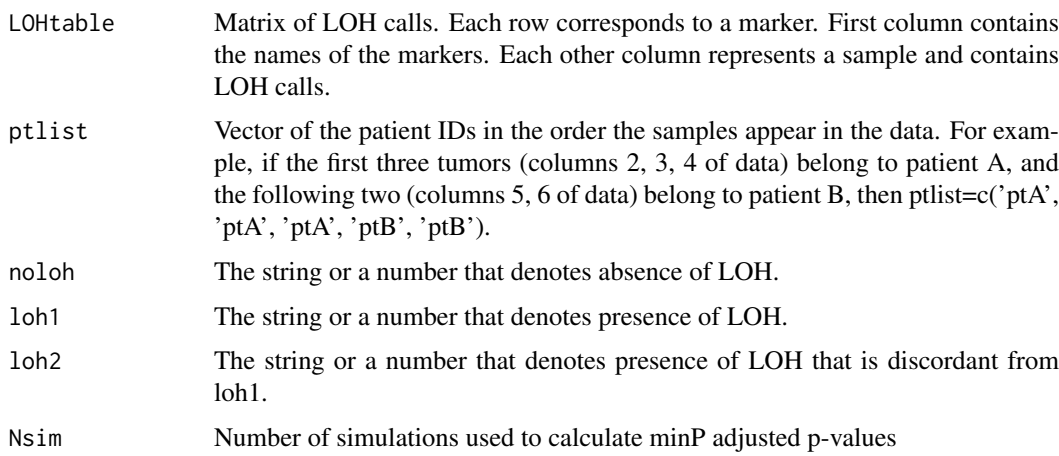

#### Details

Extended Concordant Mutations test is done for every subset of tumors. It uses number of concordant mutations in all tumors of the subset as a test statistic, and its reference distribution is calculated assuming fixed counts of LOH per tumor and equal probability of maternal and paternal alleles being affected. Note that ECM test for 2 tumors and original CM test will give slightly different p-values since continuity correction is done in ECM test.

#### Value

The function returns a list with number of elements equal to the number of patients. Each element is a matrix with two rows: ECM p-values for all possible subsets of tumors from this patient, and minP adjusted p-values. The tumors are denoted 1,2,3,... in the order they appear in LOHtable. Any tumor subsets with minP adjusted p-value <= 0.05 can be considered clonal.

## References

Ostrovnaya, I. "Testing clonality of three and more tumors using their loss of heterozygosity profiles", Statistical Applications in Genetics and Molecular Biology, 2012

#### Examples

```
set.seed(25)
LOHtable<-cbind(1:15,matrix(sample(c(0,1,2),15*12,replace=TRUE),ncol=12))
ECMtesting(LOHtable,rep(1:3,each=4),noloh=0,loh1=1,loh2=2,Nsim=100)
```
freqdata *TCGA pancancer mutation frequencies*

#### Description

Mutational data from TCGA

#### Usage

data(freqdata)

## Details

Object 'freqdata' contains the frequencies of the mutations observed in the exome sequencing data in 3 cancer types, COAD, LUAD, and BRCA, profiled by TCGA.

Full set of 33 cancer types is available by loading a full object in GitHub 'load(url("https://github.com/IOstrovnaya/MutFrequata. After that proceed with the analysis in the same way.

There are 3 columns for 3 cancer types abbreviated in TCGA as COAD, LUAD, and BRCA (for the full list of abbreviations see https://gdc.cancer.gov/resources-tcga-users/tcga-code-tables/tcgastudy-abbreviations). The first column is the number of patients profiled in each cancer type. Each subsequent row is a mutation, where number of patients with this particular mutation in each cancer type is given. The mutation ID, contained in the row names of 'freqdata', is of the following format: "Chromosome Location RefAllele AltAllele", each entry separated by space, where chromosome is a number 1-22 or "X" or "Y"; location is genomic location in GRCh37 build; RefAllele is a reference allele and AltAllele is Alternative allele/Tumor\_Seq\_Allele2. For example "10 100003849 G A", is the mutation at chromosome 10, genomic location 100003849, where reference allele G is substituted with A, or "10 100011448 - CCGCTGCAAT" is the insertion of "CCGCTGCAAT" at chromosome 10, location 100011448. The ref and alt alleles follow standard TCGA maf file notations.

The code that was used to obtain freqdata is available in the vignette.

<span id="page-11-0"></span>

#### <span id="page-12-0"></span>genomewidePlots 13

#### References

Ostrovnaya, Irina, Venkatraman E. Seshan, and Colin B. Begg. 2015. USING SOMATIC MU-TATION DATA TO TEST TUMORS FOR CLONAL RELATEDNESS. The Annals of Applied Statistics 9 (3): 1533-48.

Ellrott K, Bailey MH, Saksena G, Covington KR, Kandoth C, Stewart C, Hess J, Ma S, Chiotti KE, McLellan M, Sofia HJ, Hutter C, Getz G, Wheeler D, Ding L; MC3 Working Group; Cancer Genome Atlas Research Network, Scalable Open Science Approach for Mutation Calling of Tumor Exomes Using Multiple Genomic Pipelines. Cell Syst. 2018 Mar 28;6(3):271-281.e7. doi: 10.1016/j.cels.2018.03.002. PubMed PMID: 29596782.

genomewidePlots *Plot of the genomewide copy number profiles of a pair of tumors.*

#### Description

Plot contains genomewide profiles from a pair of tumors. It uses the output from the function clonality.analysis().

## Usage

genomewidePlots(data.seg1, classall, ptlist, ptpair, ptLR, plot.as.in.analysis = TRUE)

## Arguments

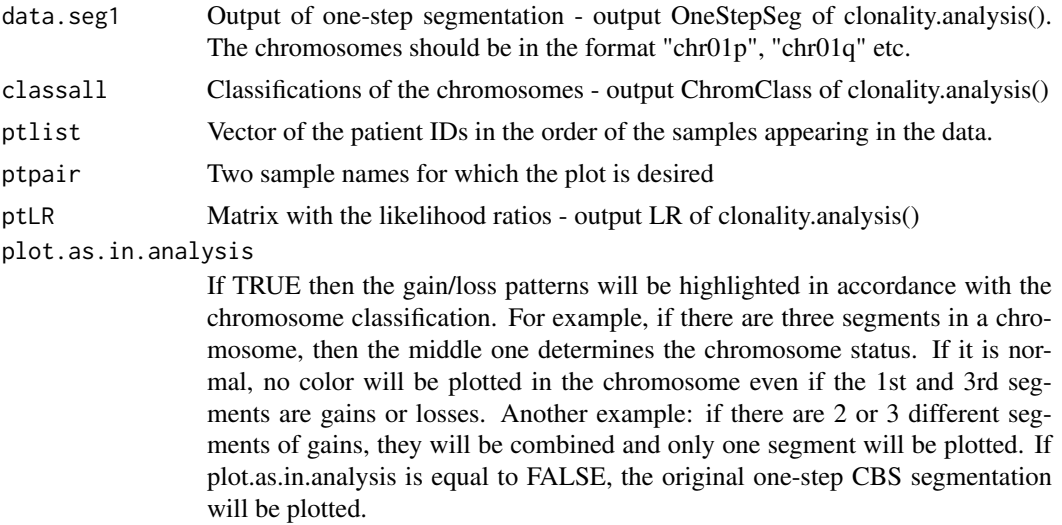

## Details

Function produces genomewide plots of a pair of tumors. The log-ratios are plotted in grey in the order of their genomic locations, gains are plotted in blue, and losses are plotted in red.

### Examples

# See example as in clonality.analysis()

<span id="page-13-0"></span>get.mutation.frequencies

*Estimating mutation frequencies based on the TCGA data or a submitted reference mutations file*

## Description

Function to estimate the mutation frequencies in the specific cancer subtype using TCGA data or using a submitted reference mutations file

# Usage

get.mutation.frequencies (xmut.ids, tcga.cancer.type=NULL, reference.data=NULL, combine.with.TCGA=

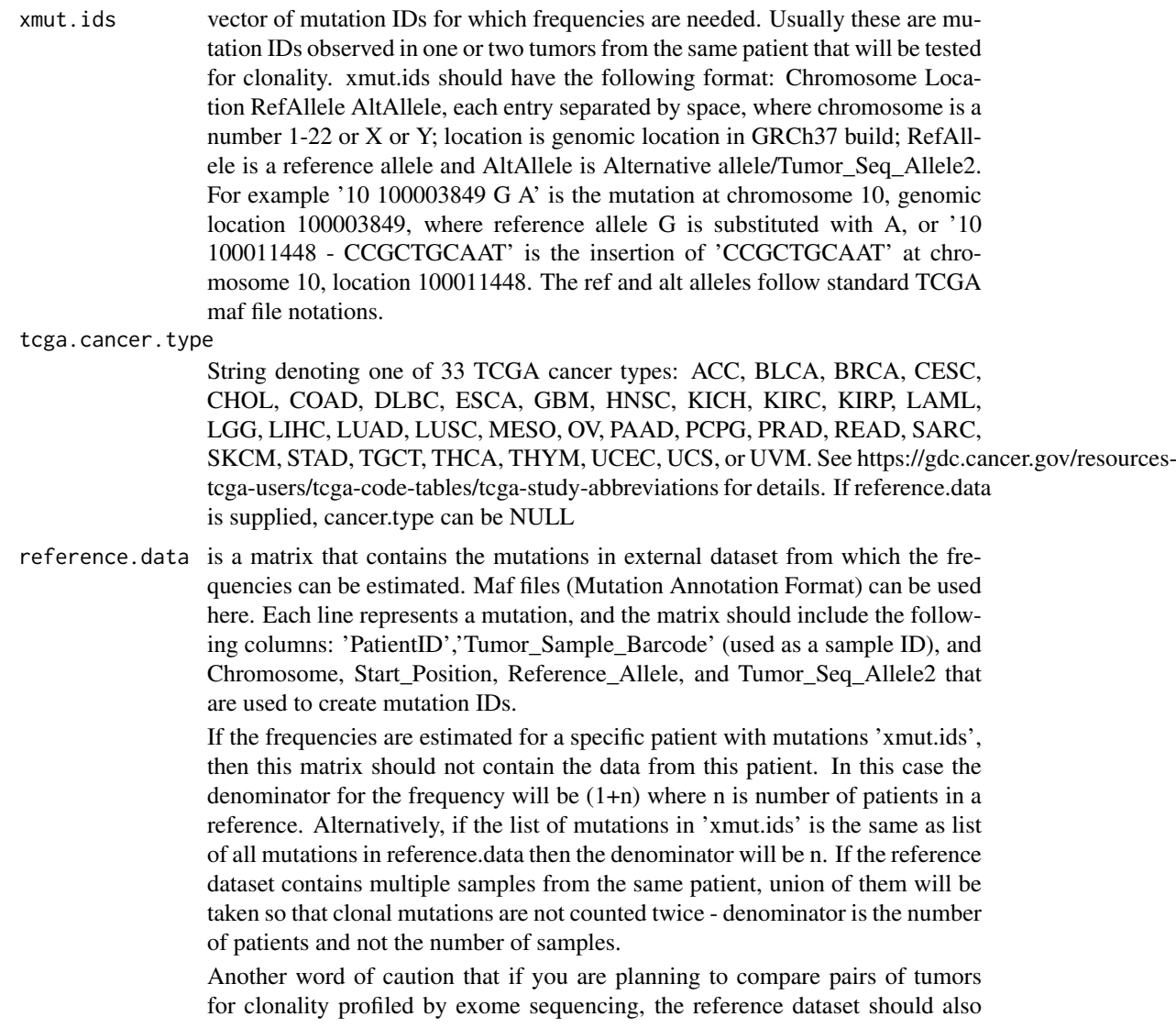

be from exome sequencing (like in TCGA), to avoid counting mutations in the genes that were not sequenced by targeted panel for example as non-observed/never mutated.

The possible reasons to use reference.data include: 1) the dataset you analyze is large and combining it with tcga data will improve the frequency; 2) you analyze tumors from cancer type that is not among 33 pancancer TCGA sites; or 3) you want to use specific subtype of cancers, for example Luminal A breast tumors, for which overall TCGA breast cancer frequencies are not applicable.

combine.with.TCGA

TRUE if you want to combine mutations in reference dataset with TCGA for frequency calculation. In this case you need to both specify 'cancer.type' and 'reference.data'. This option makes sense when the dataset you assembled for clonality study is large and therefore will improve frequency calculation. Default is FALSE.

## Details

For each mutation in 'xmut.ids' we calculate mutation frequency in the following way.

If tcga.cancer.type is chosen and reference.data is NULL, we calculate X1, number of patients that have that mutation, among n1 TCGA samples of specific subtype. Mutation frequency then is  $(1+X1)/(1+n1)$ , where 1 is added to denominator and nominator to incorporate data in a current patient.

If reference.data is specified and tcga.cancer.type is not chosen, we calculate  $X2$  - number of patients with a particular mutation among n2 patients (not samples) in reference.data. Then there are two possibilities. If the list of mutations in 'xmut.ids' is the same as list of all mutations in reference.data, we assume the reference data is the dataset for which clonality is under question, and the frequency is defined as X2/n2. Otherwise if 'xmut.ids' is not the same as list of all mutations in reference.data then we assume it's an external data and like in TCGA the frequency then is  $(1+X2)/(1+n2)$ .

If both tcga.cancer.type and reference.data are specified and combine.with.TCGA is TRUE, then the frequency is defined as either  $(1+X1+X2)/(1+n1+n2)$  or  $(X1+X2)/(n1+n2)$  depending on whether the list of mutations in 'xmut.ids' is the same as list of all mutations in reference.data.

#### Value

Vector of frequencies with names same as 'xmut.ids'

## Author(s)

Irina Ostrovnaya <ostrovni@mskcc.org>

## References

Ostrovnaya, Irina, Venkatraman E. Seshan, and Colin B. Begg. 2015. USING SOMATIC MU-TATION DATA TO TEST TUMORS FOR CLONAL RELATEDNESS. The Annals of Applied Statistics 9 (3): 1533-48.

### Examples

data(lcis)

#Analysis of data from patient 53 mut.matrix<-create.mutation.matrix(lcis )

```
table(mut.matrix$TK53IDC2,mut.matrix$TK53LCIS2)
```
freq<-get.mutation.frequencies(rownames(mut.matrix),"BRCA")

SNVtest(mut.matrix\$TK53IDC2,mut.matrix\$TK53LCIS2,freq)

grid.lik *Auxiliary function: Grid of conditional probabilities*

#### Description

This auxiliary function generates the grid of likelihood values for each tumor pair (rows) and each value of xi (columns): P(observed mutations | xi)

## Usage

grid.lik(xigrid, mutns, probamut)

## Arguments

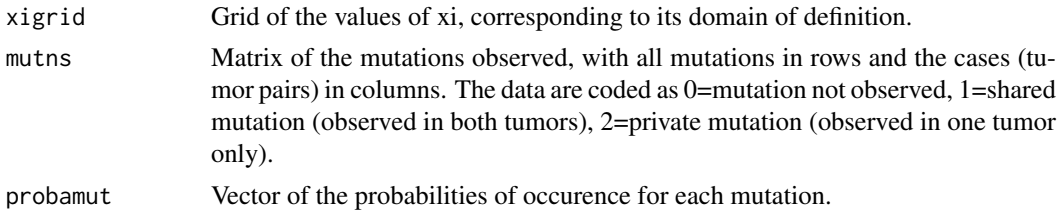

## Value

Return the matrix of the likelihood values for each tumor pair (rows) and each value of xi (columns). This matrix is called by the auxiliary function grid.lik, returned as a parameter by the function clonal.est, and used as a parameter by the function clonal.proba.

histogramPlot *Histrograms of Log-Likelihood Ratios*

## Description

Function produces the histograms of the within-patient and between-patient log-Likelihood Ratios.

#### Usage

histogramPlot(ptLRvec, refLRvec)

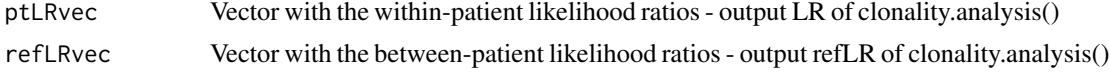

<span id="page-15-0"></span>

#### <span id="page-16-0"></span>lcis and the contract of the contract of the contract of the contract of the contract of the contract of the contract of the contract of the contract of the contract of the contract of the contract of the contract of the c

#### Details

Functions plots two overlapping histograms: within-patient log-likelihood ratios are in red and between-patient log-likelihood ratios (reference distribution under the hypothesis of independence) are in black.

#### Examples

# See example as in clonality.analysis()

#### lcis *Breast cancer data*

#### Description

Data from the LCIS study, with mutations listed for all pairs of LCIS-invasive tumors in a series of breast cancer cases.

## Usage

data(lcis)

## Details

This is exome sequencing data from study of Lobular Carcinoma in Situ (LCIS) and Invaisve lobular carcinomas (ILC) or Invasive Ductal Carcinomas (IDC) in the same patients. Each row represents single mutation in a patient. This structure is similar to MAF (mutation annotation format) files.

The columns are "PatientID, Lesion,Hugo\_Symbol, Chromosome, Start\_Position, Reference\_Allele, Tumor\_Seq\_Allele2 (Alternative allele), Tumor\_Sample\_Barcode (sample ID). Lesion contains Lesion type, which takes values DCIS (ductal carcinoma in situ), IDC (invasive ductal carcinoma), IDC2 (second profiled IDC), ILC (invasive lobular carcinoma), LCIS and LCIS1,2, etc.

## References

Begg CB, Ostrovnaya I, Carniello JV, Sakr RA, Giri D, Towers R, Schizas M, De Brot M, Andrade VP, Mauguen A, Seshan VE, King TA. "Clonal relationships between lobular carcinoma in situ and other breast malignancies.", Breast Cancer Res. 2016 Jun 23;18(1):66. doi: 10.1186/s13058-016- 0727-z.

<span id="page-17-0"></span>

## Description

Function to test clonality of two tumors from the same patient based on their LOH profiles. This function implements Concordant Mutations and Likelihood Ratio tests.

## Usage

LOHclonality(LOHtable, ptlist, refLOHtable = NULL, pfreq = NULL, noloh, loh1, loh2,method="both")

#### Arguments

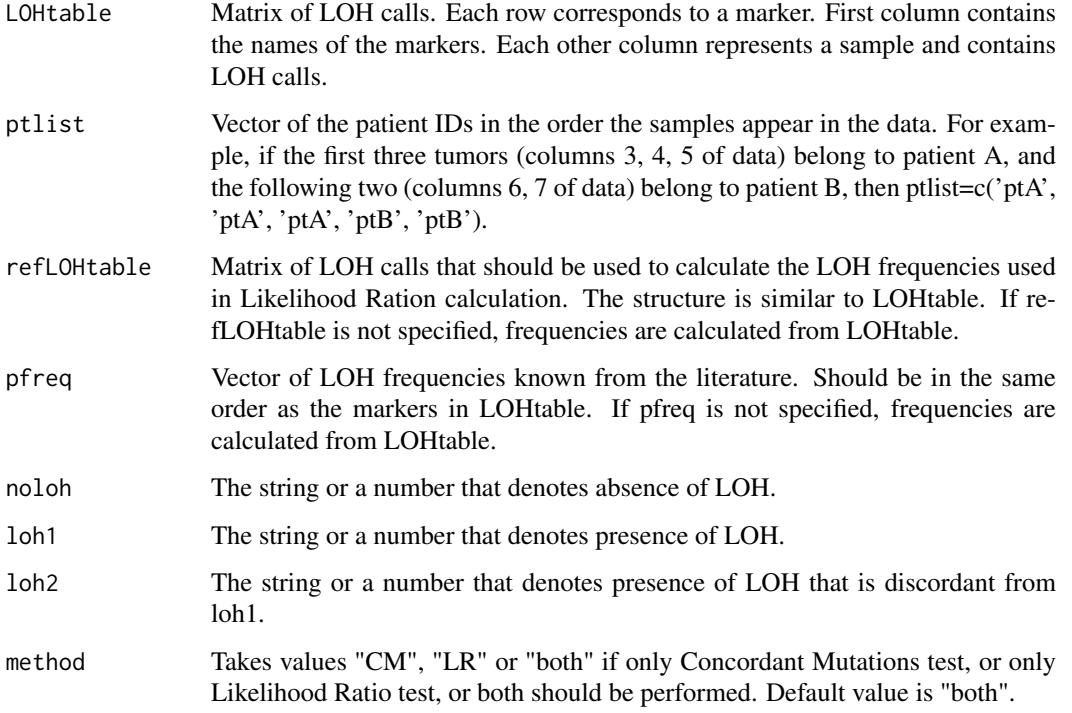

## Details

Function tests clonality of LOH profiles of tumors from the same patient using two tests. Concordant Mutations test has number of markers with concordant LOH as its test statistic. Its theoretical reference distribution under independence is calculated assuming that the maternal and paternal alleles are equally likely to be lost and that the frequencies of LOH are about the same across different markers.

Likelihood Ratio test uses pre-specified frequencies of LOH to compute Likelihood Ratio statistic. Its reference distribution is obtained by simulating tumors with the given LOH probabilities, and probability of maternal/paternal mutation estimated from the data. If LOH frequencies are not specified then they are estimated from the data.

## <span id="page-18-0"></span>Value

The function returns a data frame where each row corresponds to the pair of samples that are compared. Columns are: Sample1 - name of sample 1; Sample2 - name of sample 2; a - number of markers with concordant LOH in both tumors (test statistic for Concordant Mutations test); e number of markers with LOH in both tumors, concordant or discordant; f - number of markers with LOH in the first tumor and Normal in the 2nd tumor; g - number of markers with LOH in the second tumor and Normal in the first tumor; h - number of markers that are Normal in both tumors; Ntot - total number of informative markers for both tumors; CMpvalue - p-value for Concordant Mutations test; LRpvalue - p-value for Likelihood Ratio test.

## References

Begg CB, Eng KH, Hummer AJ. Statistical tests for clonality. Biometrics 2007; 63:522-530

Ostrovnaya I, Seshan VE, Begg CB. Comparison of properties of tests for assessing tumor clonality. Biometrics 2008; 68:1018-1022.

#### Examples

```
set.seed(25)
LOHtable<-cbind(1:20,matrix(sample(c(0,1,2),20*20,replace=TRUE),20))
LOHclonality(LOHtable,rep(1:10,each=2),pfreq=NULL,noloh=0,loh1=1,loh2=2)
```
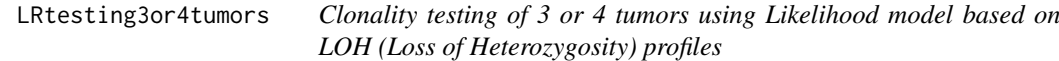

## Description

Function to test clonality of 3 or 4 tumors from the same patient based on their LOH profiles.

## Usage

LRtesting3or4tumors(LOHtable,ptlist,refLOHtable=NULL, pfreq=NULL,noloh,loh1,loh2,Nsim=100,m=0.5)

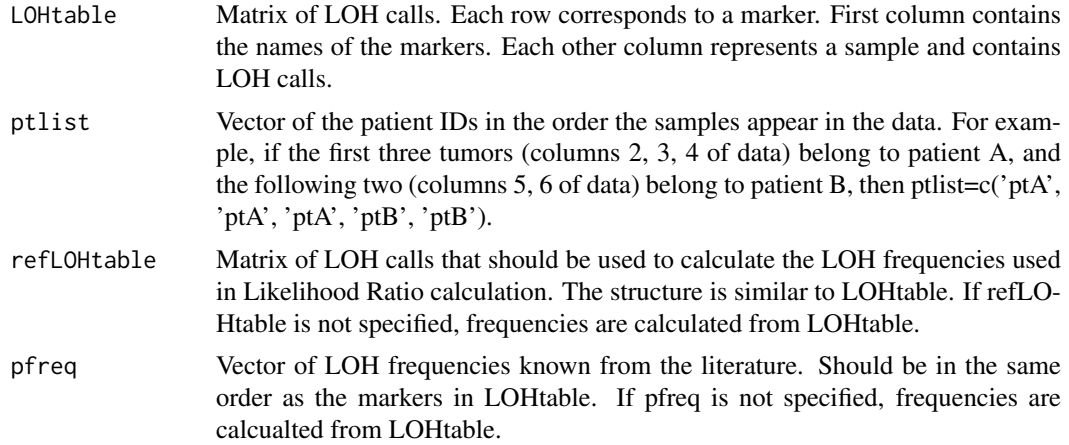

<span id="page-19-0"></span>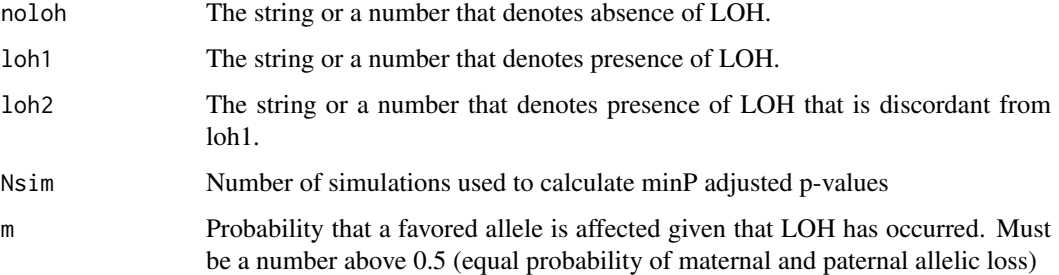

#### Details

Likelihood ratio test for 3 and 4 tumors. For 3 tumors there are 3 possible tumor orderings, and for 4 tumors there are 2 topologies with 3 and 12 orderings each. The test calculates maximum likelihood ratio across all possible orderings, and the p-value is calculated using simulated reference distribution.

## Value

The function returns a list with number of elements equal to the number of patients. Each element is list with two elements. First contains log maximum likelihood ratio value, p-value, and estimates of parameters c, the topology and tumor ordering that have maximum likelihood ratio. If p-value is significant, then the null hypothesis that all tumors are independent can be rejected. The second element has a matrix with all possible topologies and tumor orderings and their corresponding log likelihood ratios.

## References

Ostrovnaya, I. "Testing clonality of three and more tumors using their loss of heterozygosity profiles", Statistical Applications in Genetics and Molecular Biology, 2012

#### Examples

```
set.seed(25)
LOHtable<-cbind(1:15,matrix(sample(c(0,1,2),15*12,replace=TRUE),ncol=12))
q<-LRtesting3or4tumors(LOHtable,rep(1:4,each=3),refLOHtable=NULL, pfreq=NULL,noloh=0,loh1=1,loh2=2,Nsim=100,m=0.5)
```
model.lik *Auxiliary likelihood Function*

## Description

This function computes the likelihood of the model.

# Usage

model.lik(para, likmat, out0, xigrid)

#### <span id="page-20-0"></span>mutation.proba 21

## Arguments

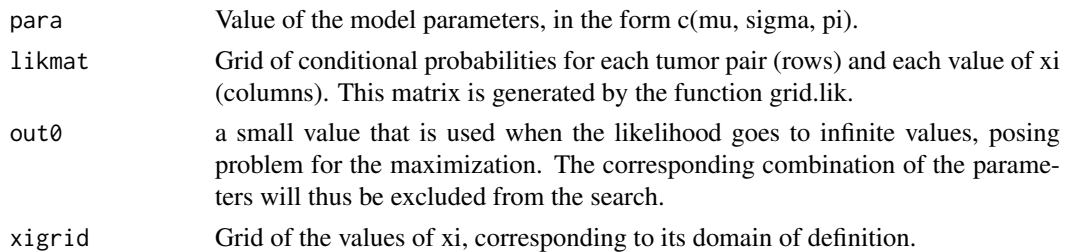

## Value

Return the likelihood value of the model for the given parameters.

mutation.proba *Probability of being clonal*

## Description

This function uses the results from mutation.rem to estimate the diagnostic probability of clonal relatedness for new cases. It is obtained from Bayes theorem using the prior probability of clonal relatedness (pi) and the contributions to the likelihood based on the mutations observed for the case. We recommand to use this function to estimate probabilities of clonality for new subjects, ie who are not used for the model estimation. To obtain estimate for the subjects on which the model estimation is based, the option "proba=TRUE" can be used in the mutation.rem function.

#### Usage

```
mutation.proba(para, likmat, xigrid = c(0, seq(0.0005, 0.9995, by=0.001)))
```
#### Arguments

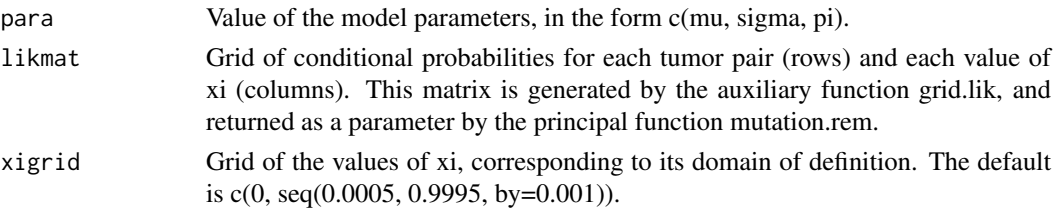

## Value

Returns the vectors of probability of clonality for each pairs of tumors contained in the matrix likmat (the number of pairs is the number of rows of the matrix).

## Author(s)

Audrey Mauguen <mauguena@mskcc.org> and Venkatraman E. Seshan.

#### References

Mauguen A, Seshan VE, Ostrovnaya I, Begg CB. Estimating the Probability of Clonal Relatedness of Pairs of Tumors in Cancer Patients. Submitted.

## Examples

```
#___ Analysis of LCIS data
data(lcis)
mut.matrix<-create.mutation.matrix(lcis ,rem=TRUE)
freq<-get.mutation.frequencies(rownames(mut.matrix),"BRCA")
#__ Parameters estimation
mod <- mutation.rem(cbind(freq, mut.matrix))
mod
#__ Probability of being clonal for a new subject
# generate a case with 30 mutations
# probabilities of each observed mutation
pi <- runif(30,0.001,0.13)
# mutation 1=shared or 2=private
newpair <- cbind(pi,rbinom(30,1,1-pi^2)+1)
# generate the matrix of likelihood values
new.likmat <- grid.lik(xigrid=c(0, seq(0.0005, 0.9995, by=0.001)), as.matrix(newpair[,c(-1)]), newpair[,1])
# probability of being clonal using the model previoulsy estimated
proba <- mutation.proba(c(mod$mu, mod$sigma, mod$pi), t(as.matrix(new.likmat)) )
```
mutation.rem *Estimation of the random-effect model for clonality based on mutations.*

## Description

The model estimates the proportion of clonal cases in a population, and the distribution of the clonality signal.

## Usage

mutation.rem(mutmat, proba=FALSE, print.proba=FALSE, xigrid = seq(0.0005, 0.9995, by=0.001), init.

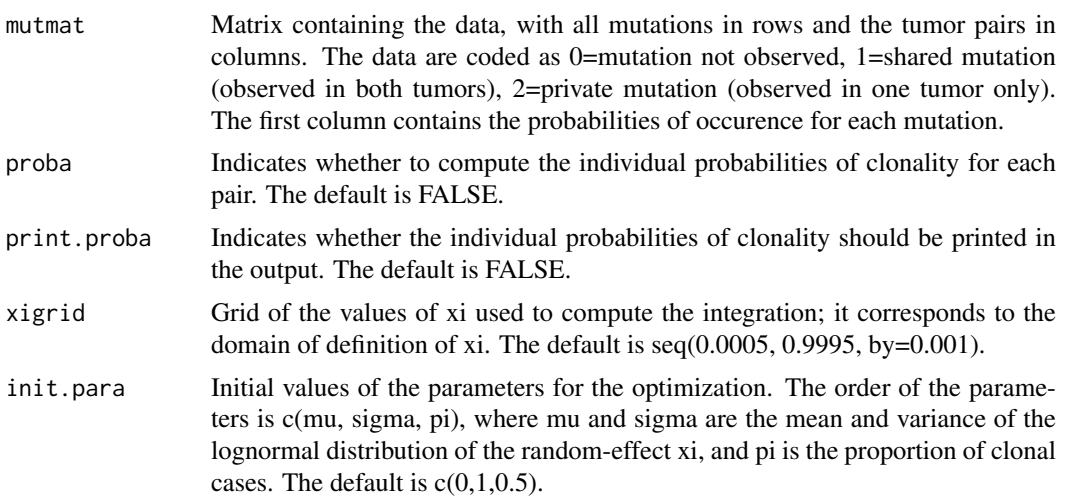

<span id="page-21-0"></span>

#### mutation.rem 23

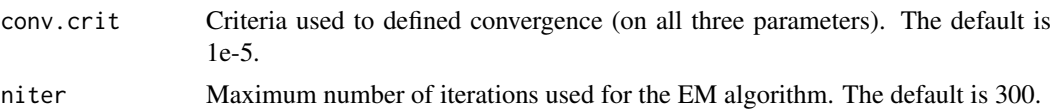

## Details

The function estimates a random effects model in which the random effect (the clonality signal, denoted xi\_i for the ith case) reflects the somatic similarity of the tumors on a scale from 0 to 1, where 0 represents independence and higher values represent clonal tumors that are increasingly similar. The proportion of cases that are clonal is represented by the parameter pi. Thus the likelihood is a compound of (1-pi) cases that have a clonality signal of exactly 0, and pi cases that have a clonality signal drawn from a lognormal random effects distribution with mean mu and variance sigma^2. The program estimates the parameters using an EM algorithm to maximize the likelihood. The output provides parameter estimates (mu, sigma, pi). The example dataset presented contains data from a study in which each patient has both a pre-malignant lobular carcinoma in situ (LCIS) and an invasive breast cancer, and we wish to estimate the proportion of these cases for which the LCIS was a direct precursor to the invasive cancer.

## Value

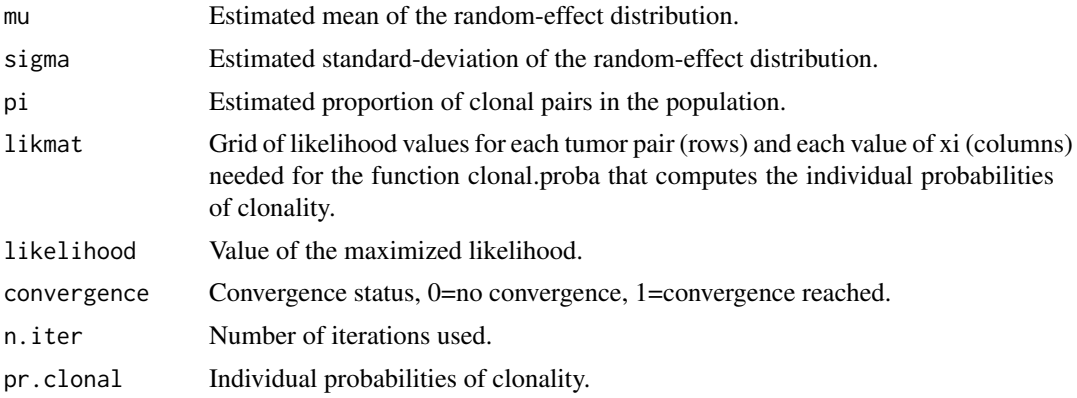

#### Author(s)

Audrey Mauguen <mauguena@mskcc.org> and Venkatraman E. Seshan.

#### References

Mauguen A, Seshan VE, Ostrovnaya I, Begg CB. Estimating the Probability of Clonal Relatedness of Pairs of Tumors in Cancer Patients. Biometrics 2018;74(1):321-330.

## Examples

mod

```
#___ Analysis of LCIS data
data(lcis)
mut.matrix<-create.mutation.matrix(lcis ,rem=TRUE)
freq<-get.mutation.frequencies(rownames(mut.matrix),"BRCA")
#__ Parameters estimation
mod <- mutation.rem(cbind(freq, mut.matrix))
```

```
#__ Probability of being clonal
mod <- mutation.rem(cbind(freq, mut.matrix), proba=TRUE)
mod
```
print.mutation.proba *Print for the mutation.proba function*

## Description

Print a summary of results for the probabilities of clonality estimated by the mutation.proba function.

## Usage

```
## S3 method for class 'mutation.proba'
## S3 method for class 'mutation.proba'
print(x, \ldots)
```
#### Arguments

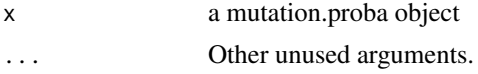

# Value

Print results for the individual probabilities of clonality.

## See Also

mutation.proba

print.mutation.rem *Print for the mutation.rem function*

## Description

Print a summary of results for the random-effect model estimation estimated by the clonal.est function.

#### Usage

## S3 method for class 'mutation.rem'

## S3 method for class 'mutation.rem'  $print(x, \ldots)$ 

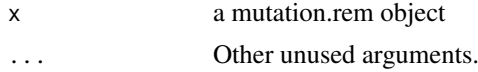

<span id="page-23-0"></span>

#### <span id="page-24-0"></span>SNVtest 25

## Value

Print results for the model estimates.

## See Also

mutation.rem

SNVtest *Testing relatedness (clonality) of two tumors from the same patient using profiles of somatic mutations*

## Description

Function to test clonality of two tumors from the same patient based on their mutational profiles. This function calculates conditional likelihood ratio relying only on loci where at least one of the tumors has a mutation, and p-value is calculated under the reference distribution under the hypothesis of independence.

## Usage

SNVtest(tumor1, tumor2, pfreq, nrep = 1000)

## Arguments

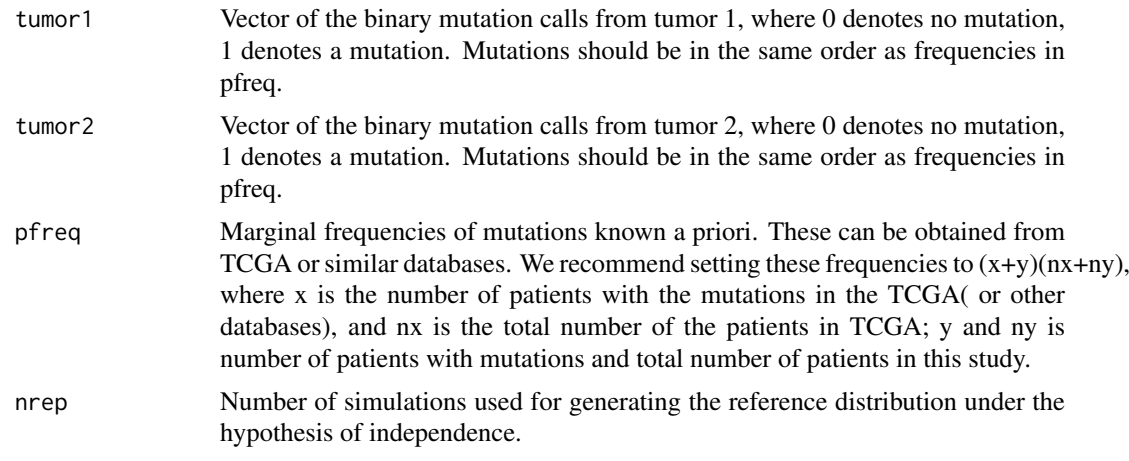

# Details

Only loci where at least one tumor has a mutation contribute to the model. The null distribution is patient specific since it is generated assuming the same total number of mutations in two tumors.

## Value

The output is a vector with 5 values: "n1","n2","n\_match", "LRstat","maxKsi","LRpvalue"

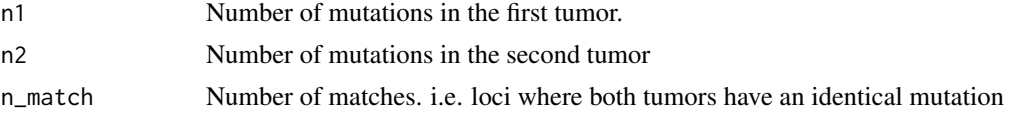

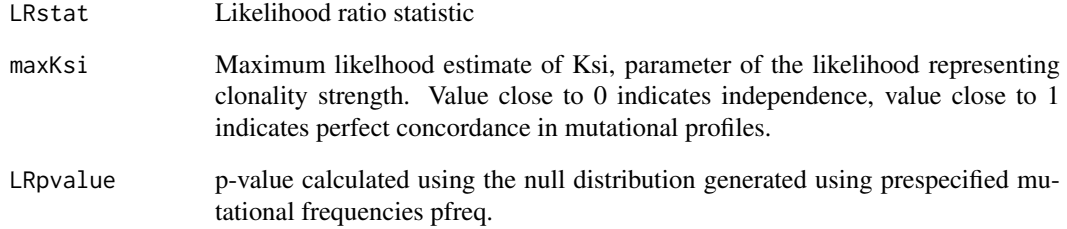

## Author(s)

Irina Ostrovnaya <ostrovni@mskcc.org>

#### References

Ostrovnaya I, Seshan VE, Begg CB. "USING SOMATIC MUTATION DATA TO TEST TUMORS FOR CLONAL RELATEDNESS.", Ann Appl Stat. 2015 Sep;9(3):1533-1548

## See Also

clonality.analysis() for test using genomewide copy number profiles; mutation.proba() for bayseian inference of clonality probability.

## Examples

#\_\_\_ Analysis of LCIS data from the following paper: #Begg CB, Ostrovnaya I, Carniello JV, Sakr RA, Giri D, Towers R, Schizas M, De Brot M, Andrade VP, Mauguen A, Ses

```
data(lcis)
data(freqdata)
n<-nrow(lcis)
```

```
#Example of artificially generated independent tumor pair with marginal mutation frequencies p
n<-100
p<-runif(n)/10
x1<-as.numeric(runif(n)<=p)
x2<-as.numeric(runif(n)<=p)
SNVtest(x1,x2,p)
```

```
#Analysis of data from patient 53
mut.matrix<-create.mutation.matrix(lcis )
table(mut.matrix$TK53IDC2,mut.matrix$TK53LCIS2)
```

```
freq<-get.mutation.frequencies(rownames(mut.matrix),"BRCA")
```

```
SNVtest(mut.matrix$TK53IDC2,mut.matrix$TK53LCIS2,freq)
```
<span id="page-26-0"></span>

## Description

This functions performs clonality testing of 2 tumors from the same patient that come from different types or organs. The test uses profiles of somatic mutations. The null hypothesis is that two tumors that come from different sites are independent. There are two alternative hypotheses: that they are clonal and from site 1, and clonal from site 2. This function calculates conditional maximum likelihood ratio relying only on loci where at least one of the tumors has a mutation, and p-value is calculated under the reference distribution under the hypothesis of independence.

#### Usage

```
SNVtest2(tumor1, tumor2, pfreq, nrep = 999)
```
## Arguments

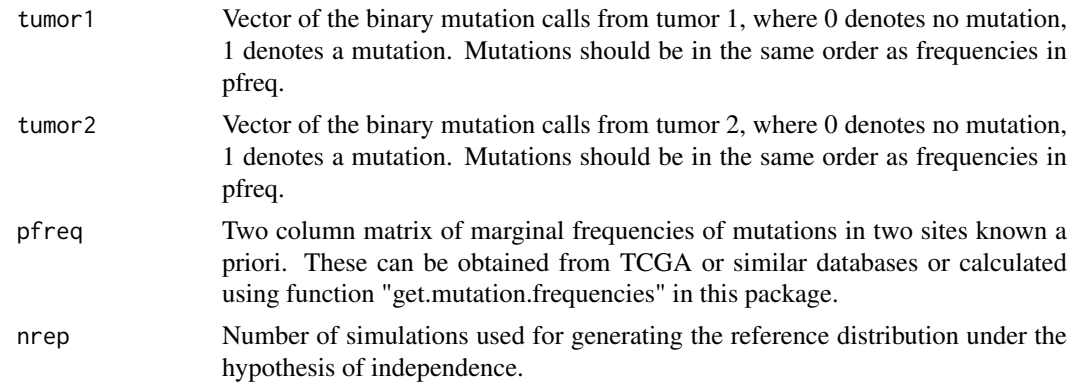

# Details

Test is related to the one described by "SNVtest" but it assumes that under null hypothesis two tumors come from 2 different sites with different marginal proabilities, thus the reference distribution is generated from 2 sets of frequencies. The p-value is significant when null hypothesis is rejected. It might be rejected sometimes in the absence of matches if the observed mutational profiles are unlikely to come from the declared tumor sites.

## Value

The output is a vector with 6 values: "n.match", "n.site1only", "n.site2only", "xi.site1", "xi.site2", "p.value"

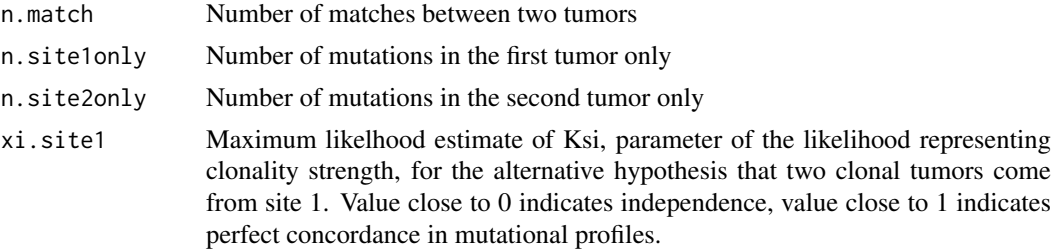

<span id="page-27-0"></span>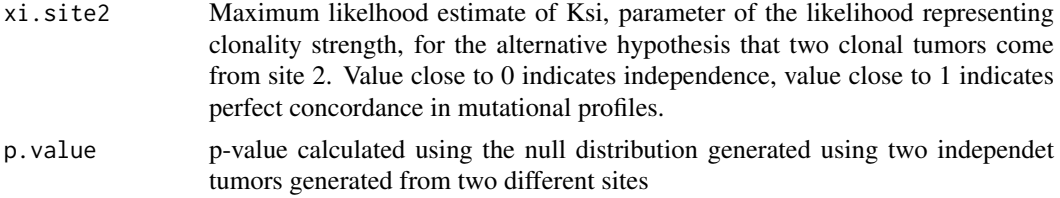

## Author(s)

Irina Ostrovnaya <ostrovni@mskcc.org>

#### References

Ostrovnaya I, Mauguen A, Seshan V, Begg CB "Testing Tumors from Different Anatomic Sites for Clonal Relatedness Using Somatic Mutation Data", submitted

#### Examples

```
#Example of artificially generated independent tumors from marginal mutation frequencies p1 and p2
n<-100
p1<-runif(n)/10
p2<-runif(n)/10
x1<-as.numeric(runif(n)<=p1)
x2<-as.numeric(runif(n)<=p2)
SNVtest2(x1,x2,cbind(p1,p2))
```
splitChromosomes *Chromosome splitting*

## Description

Divides the chromosomes into p and q arms.

## Usage

splitChromosomes(chrom,maploc)

#### Arguments

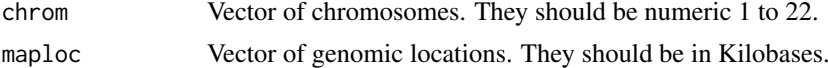

#### Details

The function returns the vector of chromosome arms labeled "chr01p", "chr01q", etc. The split into arms is accomplished using the following centers (in Kb) for chromosomes 1 through 22: (122356.96, 93189.90, 92037.54 , 50854.87 ,47941.40, 60438.12 , 59558.27, 45458.05 , 48607.50, 40434.94 , 52950.78, 35445.46 , 16934.00, 16570.00, 16760.00 , 36043.30 , 22237.13, 16082.90 , 28423.62 , 27150.40, 11760.00, 12830.00 ).

#### <span id="page-28-0"></span>xidens 29

## Examples

#simulated data

```
set.seed(100)
chrom<-rep(c(1:22),each=100)
maploc<- runif(2200)* 200000
chromarm<-splitChromosomes(chrom,maploc)
```
xidens *Auxiliary function computing the density of xi*

# Description

Density function for the random variable xi, using a lognormal density for  $phi=log(1-xi)$ 

# Usage

xidens(pmu, psig, xigrid)

# Arguments

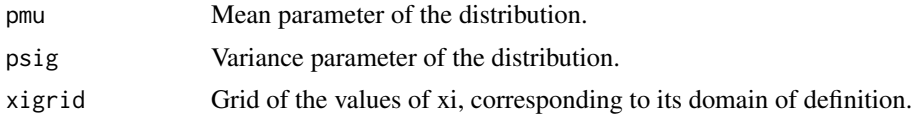

# Value

Returns the density value for the given values of xi.

# <span id="page-29-0"></span>Index

ave.adj.probes, [2](#page-1-0)

chromosomePlots, [4](#page-3-0) Clonality *(*Clonality-package*)*, [2](#page-1-0) Clonality-package, [2](#page-1-0) clonality.analysis, [5](#page-4-0) clonEM, [9](#page-8-0) create.mutation.matrix, [10](#page-9-0)

ECMtesting, [11](#page-10-0)

freqdata, [12](#page-11-0)

genomewidePlots, [13](#page-12-0) get.mutation.frequencies, [14](#page-13-0) grid.lik, [16](#page-15-0)

histogramPlot, [16](#page-15-0)

lcis, [17](#page-16-0) LOHclonality, [18](#page-17-0) LRtesting3or4tumors, [19](#page-18-0)

model.lik, [20](#page-19-0) mutation.proba, [21](#page-20-0) mutation.rem, [22](#page-21-0)

print.mutation.proba, [24](#page-23-0) print.mutation.rem, [24](#page-23-0)

SNVtest, [25](#page-24-0) SNVtest2, [27](#page-26-0) splitChromosomes, [28](#page-27-0)

xidens, [29](#page-28-0)